## **21CFR Requirement Checklist**

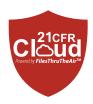

EasyLog 21CFR Data Loggers are available in either standalone USB or WiFi formats. Please find below 21CFR compatibility checklists for WiFi 21CFR Cloud.

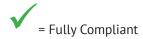

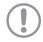

= Compliant with user control via SOPs (Standard Operating Procedures)

## WiFi 21CFR Cloud

Sec. 11.10 Controls for Closed Systems

| 21CFR Part 11 requirement                                                                                                    | Does the EasyLog<br>21CFR Cloud meet<br>this requirement? | Comments                                                                                                    |  |  |
|----------------------------------------------------------------------------------------------------|-----------------------------------------------------------|----------------------------------------------------------------------------------------------------|--|--|
| Persons who use closed systems to create, modify, maintain, or transmit electronic records shall employ procedures and controls designed to ensure the authenticity, integrity, and, when appropriate, the confidentiality of electronic records, and to ensure that the signer cannot readily repudiate the signed record as not genuine.  Such procedures and controls shall include the following:                                                   |                                                           |                                                                                                    |  |  |
| a) Validation of systems to ensure accuracy, reliability, consistent intended performance, and the ability to discern invalid or altered records.                                                                                                    | ✓                                                         | The EasyLog 21CFR Cloud provides both Device and System Audit trails detailing user activities.                                                                                                    |  |  |
| b) The ability to generate accurate and complete copies of records in both human readable and electronic form suitable for inspection, review, and copying by the agency. Persons should contact the agency if there are any questions regarding the ability of the agency to perform such review and copying of the electronic records.                                                                                                    | <b>✓</b>                                                  | The EasyLog 21CFR Cloud can be used to generate complete copies of all records in both human readable and electronic form - which can be used for inspection, review and copying by the agency.                                                                                                    |  |  |
| c) Protection of records to enable their accurate and ready retrieval throughout the records retention period.                                                                                                    | <b>√</b>                                                  | The EasyLog 21CFR Cloud records are stored in a Database with controlled access, which are readily and securely retrievable using the EasyLog web user interface. Data is read-only and cannot be accessed in any other way. Each action to delete, print, export or add comments to data, is further controlled by the entry of an Approver's credentials. The Approver must have sufficient privileges to perform the selected action. |  |  |
| d) Limiting system access to authorized individuals.                                                                                                    | <b>✓</b>                                                  | Access to the EasyLog 21CFR Cloud is under user email and password control. Administrators grant access to chosen users only, and assign usage privileges to each. Assignable privileges include, the ability to view, print and export data. Key actions are further controlled by the entry of an Approver's credentials. The Approver must have sufficient privileges to perform the selected action.                                 |  |  |
| e) Use of secure, computer-generated, time-stamped audit trails to independently record the date and time of operator entries and actions that create, modify, or delete electronic records. Record changes shall not obscure previously recorded information. Such audit trail documentation shall be retained for a period at least as long as that required for the subject electronic records and shall be available for agency review and copying. | <b>✓</b>                                                  | EasyLog 21CFR Cloud generates a System Audit trail, detailing all user activities.  For more information on what is included in audit trail, please see table 1.  Data cannot be overwritten or altered however, data and the System Audit can be deleted by an Administrator. All delete actions are recorded in the System Audit.                                                                                                    |  |  |

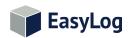

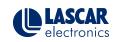

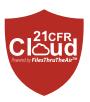

| 21CFR Part 11 requirement                                                                                                    | Does the EasyLog<br>21CFR Cloud meet<br>this requirement? | Comments                                                                                                    |  |  |
|----------------------------------------------------------------------------------------------------|-----------------------------------------------------------|----------------------------------------------------------------------------------------------------|--|--|
| f) Use of operational system checks to enforce permitted sequencing of steps and events, as appropriate.                                                                                                    | <b>√</b>                                                  | The EasyLog 21CFR Cloud is designed to ensure that the user is limited to performing one function at a time, and in the correct order.                                                                                                |  |  |
| g) Use of authority checks to ensure that only authorized individuals can use the system, electronically sign a record, access the operation or computer system input or output device, alter a record, or perform the operation at hand. | <b>√</b>                                                  | Yes - please see Sec. 11.10 d).                                                                                                    |  |  |
| h) Use of device (e.g., terminal) checks to determine, as appropriate, the validity of the source of data input or operational instruction.                                                                                               | N/A                                                       | Not applicable to EasyLog 21CFR Cloud.                                                                                                    |  |  |
| i) Determination that persons who develop, maintain, or use electronic record/electronic signature systems have the education, training, and experience to perform their assigned tasks.                                                  | ✓!                                                        | This is the user's responsibility. The WiFi-21CFR device is supplied with a Quick Start Guide and online Help resources, and a thorough help file is included within the software.                                                    |  |  |
| j) The establishment of, and adherence to, written policies that hold individuals accountable and responsible for actions initiated under their electronic signatures, in order to deter record and signature falsification.              | ✓!                                                        | This is the user's responsibility. Users need to have their own Standard Operating Procedure.                                                                                                    |  |  |
| k) Use of appropriate controls over systems documentation including:                                                                                                    |                                                           |                                                                                                    |  |  |
| <ol> <li>Adequate controls over the distribution of, access to,<br/>and use of documentation for system operation and<br/>maintenance.</li> </ol>                                                                                         | ✓!                                                        | This is the user's responsibility. The WiFi-21CFR device is supplied with a Quick Start Guide, and a thorough help file is included within the software.                                                                              |  |  |
| Revision and change control procedures to maintain an audit trail that documents time-sequenced development and modification of systems documentation.                                                                                    | <b>√</b> (!)                                              | The EasyLog 21CFR Cloud provides both Device and System Audit trails to record system changes and actions carried out. In-house procedures are the user's responsibility.  Users need to have their own Standard Operating Procedure. |  |  |

## Sec. 11.50 Signature Manifestations

| 21CFR Part 11 requirement                                                                                                    | Does the EasyLog<br>21CFR Cloud meet<br>this requirement? | Comments                        |  |  |
|----------------------------------------------------------------------------------------------------|-----------------------------------------------------------|---------------------------------|--|--|
| a) Signed electronic records shall contain information associated with the signing that clearly indicates all of the following: |                                                           |                                 |  |  |
| 1) The printed name of the signer;                                                                                              | <b>√</b>                                                  | Yes - please see Sec. 11.10 e). |  |  |
| 2) The date and time when the signature was executed; and                                                                       | <b>√</b>                                                  | Yes - please see Sec. 11.10 e). |  |  |
| 3) The meaning (such as review, approval, responsibility, or authorship) associated with the signature.                         | <b>√</b>                                                  | Yes - please see Sec. 11.10 e). |  |  |

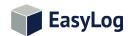

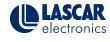

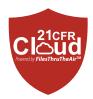

| 21CFR Part 11 requirement                                                                                                    | Does the EasyLog<br>21CFR Cloud meet<br>this requirement? | Comments                        |
|----------------------------------------------------------------------------------------------------|-----------------------------------------------------------|---------------------------------|
| b) The items identified in paragraphs a1), a2), and a3) of this section shall be subject to the same controls as for electronic records and shall be included as part of any human readable form of the electronic record (such as electronic display or printout). | <b>√</b>                                                  | Yes - please see Sec. 11.10 e). |

## Sec. 11.70 Signature/Record Linking

| 21CFR Part 11 requirement                                                                                                    | Does the EasyLog<br>21CFR Cloud meet<br>this requirement? | Comments                        |
|----------------------------------------------------------------------------------------------------|-----------------------------------------------------------|---------------------------------|
| Electronic signatures and handwritten signatures executed to electronic records shall be linked to their respective electronic records to ensure that the signatures cannot be excised, copied, or otherwise transferred to falsify an electronic record by ordinary means. | <b>✓</b>                                                  | Yes - please see Sec. 11.10 e). |

# **Subpart C - Electronic Signatures Sec. 11.100 General Requirements**

| 21CFR Part 11 requirement                                                                                                    | Does the EasyLog<br>21CFR Cloud meet<br>this requirement? | Comments                                                                                                    |  |  |
|----------------------------------------------------------------------------------------------------|-----------------------------------------------------------|----------------------------------------------------------------------------------------------------|--|--|
| a) Each electronic signature shall be unique to one individual and shall not be reused by, or reassigned to, anyone else.                                                                                                    | $\checkmark$                                              | EasyLog 21CFR Cloud users create their own password for their account. Each Sign-In Email address must be unique. |  |  |
| b) Before an organization establishes, assigns, certifies, or otherwise sanctions an individual's electronic signature, or any element of such electronic signature, the organization shall verify the identity of the individual.                                                  | ✓!                                                        | This is the user's responsibility. Users need to have their own Standard Operating Procedure.                     |  |  |
| c) Persons using electronic signatures shall, prior to or at the time of such use, certify to the agency that the electronic signatures in their system, used on or after August 20, 1997, are intended to be the legally binding equivalent of traditional handwritten signatures. | ✓!                                                        | This is the user's responsibility. Users need to have their own Standard Operating Procedure.                     |  |  |
| 1) The certification shall be submitted in paper form and signed with a traditional handwritten signature, to the Office of Regional Operations (HFC-100), 5600 Fishers Lane, Rockville, MD 20857.                                                                                  | ✓!                                                        | This is the user's responsibility. Users need to have their own Standard Operating Procedure.                     |  |  |
| Persons using electronic signatures shall, upon agency request, provide additional certification or testimony that a specific electronic signature is the legally binding equivalent of the signer's handwritten signature.                                                         | ✓!                                                        | This is the user's responsibility. Users need to have their own Standard Operating Procedure.                     |  |  |

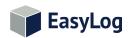

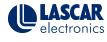

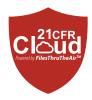

## Sec. 11.200 Electronic Signature Components and Controls

| 21CFR Part 11 requirement                                                                                                    | Does the EasyLog<br>21CFR Cloud meet<br>this requirement? | Comments                                                                                                    |  |  |
|----------------------------------------------------------------------------------------------------|-----------------------------------------------------------|----------------------------------------------------------------------------------------------------|--|--|
| a) Electronic signatures that are not based upon biometrics shall:                                                                                                    |                                                           |                                                                                                    |  |  |
| <ol> <li>Employ at least two distinct identification<br/>components such as an identification code and<br/>password.</li> </ol>                                                                                                    | $\checkmark$                                              | The EasyLog 21CFR Cloud uses Email and Password at Sign-In and Email and Password of an Approver, at the time key actions are being performed.                   |  |  |
| i) When an individual executes a series of signings during a single, continuous period of controlled system access, the first signing shall be executed using all electronic signature components; subsequent signings shall be executed using at least one electronic signature component that is only executable by, and designed to be used only by, the individual. | <b>√</b>                                                  | On the EasyLog 21CFR Cloud, each and every key action requires entry of both Email address and Password as the Approval signature.                               |  |  |
| <ul> <li>ii) When an individual executes one or more signings<br/>not performed during a single, continuous period of<br/>controlled system access, each signing shall be<br/>executed using all of the electronic signature<br/>components.</li> </ul>                                                                                                    | <b>✓</b>                                                  | On the EasyLog 21CFR Cloud, each and every key action requires entry of both Email address and Password as the Approval signature.                               |  |  |
| 2) Be used only by their genuine owners; and                                                                                                    | <b>√</b>                                                  | Please see Sec. 11.100 a).                                                                                                    |  |  |
| 3) Be administered and executed to ensure that<br>attempted use of an individual's electronic signature by<br>anyone other than its genuine owner requires<br>collaboration of two or more individuals.                                                                                                    | <b>✓</b>                                                  | Please see Sec. 11.100 a). Attempts made to Approve an action, by a user without a sufficiently high user privilege level, will be recorded in the System Audit. |  |  |
| b) Electronic signatures based upon biometrics shall be designed to ensure that they cannot be used by anyone other than their genuine owners.                                                                                                    | N/A                                                       |                                                                                                    |  |  |

## Sec. 11.300 Controls for Identification Codes/Passwords

| 21CFR Part 11 requirement                                                                                                    | Does the EasyLog<br>21CFR Cloud meet<br>this requirement? | Comments                                                                                                    |  |  |
|----------------------------------------------------------------------------------------------------|-----------------------------------------------------------|----------------------------------------------------------------------------------------------------|--|--|
| Persons who use electronic signatures based upon use of identification codes in combination with passwords shall employ controls to ensure their security and integrity. Such controls shall include: |                                                           |                                                                                                    |  |  |
| a) Maintaining the uniqueness of each combined identification code and password, such that no two individuals have the same combination of identification code and password.                          | <b>√</b>                                                  | Please see Sec. 11.100 a).                                                                                                    |  |  |
| b) Ensuring that identification code and password issuances are periodically checked, recalled, or revised (e.g., to cover such events as password aging).                                            | <b>✓</b>                                                  | An Administrator can change any user's registered Email address or password at any time. They can immediately deny system access to a user by permanently deleting the user and or temporarily change their password. |  |  |

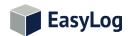

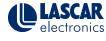

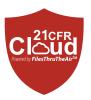

| 21CFR Part 11 requirement                                                                                                    | Does the EasyLog<br>21CFR Cloud meet<br>this requirement? | Comments                                                                                                    |  |  |
|----------------------------------------------------------------------------------------------------|-----------------------------------------------------------|----------------------------------------------------------------------------------------------------|--|--|
| c) Following loss management procedures to electronically deauthorize lost, stolen, missing, or otherwise potentially compromised tokens, cards, and other devices that bear or generate identification code or password information, and to issue temporary or permanent replacements using suitable, rigorous controls. | <b>√</b> (!)                                              | Users can be deleted or their privileges changed by an Administrator. In the event that a user forgets their password, a reset link can be sent to the user's registered email address. It is the user's responsibility to make sure this is covered in their Standard Operating Procedure. |  |  |
| d) Use of transaction safeguards to prevent unauthorized use of passwords and/or identification codes, and to detect and report in an immediate and urgent manner any attempts at their unauthorized use to the system security unit, and, as appropriate, to organizational management.                                  | <b>√</b>                                                  | Attempts made to Approve an action, by a user without a sufficiently high user privilege level, will be recorded in the System Audit.                                                                                                    |  |  |
| e) Initial and periodic testing of devices, such as tokens or cards, that bear or generate identification code or password information to ensure that they function properly and have not been altered in an unauthorized manner.                                                                                         | ✓!                                                        | This is the user's responsibility. Users need to have their own Standard Operating Procedure.                                                                                                    |  |  |

### **System Audit**

All System Audit entries are Date/Time and contain the Full Name and Email address of the Signed-In User and the user giving Approval. The Approver must have the required privilege level to complete the operation.

If the user attempts to complete an action requiring Approval but has an insufficient privilege level, the attempted action is recorded in the System Audit.

| Action                        | System Audit Entry                                                                                                    | Approval<br>Required | User Privilege<br>Required |
|-------------------------------|----------------------------------------------------------------------------------------------------|----------------------|----------------------------|
| Devices :                     |                                                                                                    |                      |                            |
| Archive/Clear/Delete a device | Time/Date stamp Approvers Full Name & Email Signed-In user's Full Name & Email List of Archived/Cleared/Deleted Devices - Names and MAC addresses | <b>✓</b>             | Administrator              |
| Change Device Settings        | None                                                                                                    |                      | Manage Devices             |
| View Data :                   |                                                                                                    |                      |                            |
| Other Sessions :              |                                                                                                    |                      |                            |
| Export Device Audit           | Time/Date stamp Approvers Full Name & Email Signed-In user's Full Name & Email Device Name and MAC Document ID                                    | <b>✓</b>             | Print & Export Device Data |
| Graph:                        |                                                                                                    |                      |                            |
| Export                        | Time/Date stamp Approvers Full Name & Email Signed-In user's Full Name & Email Start & End Time/Date of data Document ID                          | <b>✓</b>             | Print & Export Device Data |

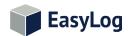

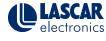

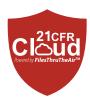

| Action                                                    | System Audit Entry                                                                                                    | Approval<br>Required | User Privilege<br>Required |
|-----------------------------------------------------------|----------------------------------------------------------------------------------------------------|----------------------|----------------------------|
| Print                                                     | Time/Date stamp Approvers Full Name & Email Signed-In user's Full Name & Email Start & End Time/Date of data Document ID                                                          | <b>✓</b>             | Print & Export Device Data |
| Data :                                                    |                                                                                                    |                      |                            |
| Add a Comment                                             | Time/Date stamp Approvers Full Name & Email Signed-In user's Full Name & Email Time/Date of data value Data Value(s) Comment                                                      | <b>✓</b>             | Administrator              |
| Export                                                    | Time/Date stamp Approvers Full Name & Email Signed-In user's Full Name & Email Start & End Time/Date of data Document ID                                                          | <b>✓</b>             | Print & Export Device Data |
| Event Logs:                                               |                                                                                                    |                      |                            |
| Clear Log                                                 | Time/Date stamp Approvers Full Name & Email Signed-In user's Full Name & Email List of Devices - Names and MAC                                                                    | <b>✓</b>             | Administrator              |
| Export                                                    | Time/Date stamp Approvers Full Name & Email Signed-In user's Full Name & Email Start & End Time/Date of Log List of Devices - Names and MAC Document ID                           | <b>✓</b>             | Administrator              |
| Send This Log                                             | Time/Date stamp Approvers Full Name & Email Signed-In user's Full Name & Email Start & End Time/Date of Log List of Devices - Names and MAC Recipient : Email Address Document ID | <b>√</b>             | Administrator              |
| Reset Alarm                                               | None                                                                                                    |                      | Manage Devices             |
| New Device added (New Devices)                            | None                                                                                                    |                      | Manage Devices             |
| Administration :                                          |                                                                                                    |                      |                            |
| Users:                                                    |                                                                                                    |                      |                            |
| Create New User (pending user email address verification) | None                                                                                                    |                      | Administrator (implied)    |
| Edit User : Full Name                                     | None                                                                                                    |                      | Administrator (implied)    |
| Edit User : Email Address                                 | None                                                                                                    |                      | Administrator (implied)    |
| Edit User : Password                                      | None                                                                                                    |                      | Administrator (implied)    |
| Edit User : User Privileges                               | None                                                                                                    |                      | Administrator (implied)    |
| Delete User                                               | None                                                                                                    |                      | Administrator (implied)    |
| Locations :                                               |                                                                                                    | 1                    |                            |
| Create New Location                                       | None                                                                                                    | 1                    | Administrator (implied)    |
| Edit Location                                             | None                                                                                                    |                      | Administrator (implied)    |

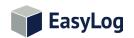

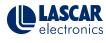

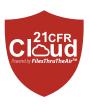

| Action                                    | System Audit Entry                                                                                                    | Approval<br>Required | User Privilege<br>Required   |
|-------------------------------------------|----------------------------------------------------------------------------------------------------|----------------------|------------------------------|
| Delete Location                           | Time/Date stamp Approvers Full Name & Email Signed-In user's Full Name & Email Name of Location(s) affected. List of Archived/Cleared/Deleted Devices - Names and MAC addresses | <b>√</b>             | Administrator (implied)      |
| Archive Location                          | Time/Date stamp Approvers Full Name & Email Signed-In user's Full Name & Email Name of Location(s) affected. List of Archived/Cleared/Deleted Devices - Names and MAC addresses | <b>✓</b>             | Administrator (implied)      |
| Change Users belonging to a Location      | None                                                                                                    |                      | Administrator (implied)      |
| System Audit :                            |                                                                                                    |                      |                              |
| Delete part or all of the System Audit    | Time/Date stamp Approvers Full Name & Email Signed-In user's Full Name & Email Amount of System Audit retained                                                                  | <b>✓</b>             | Administrator (implied)      |
| Export System Audit                       | Time/Date stamp Approvers Full Name & Email Signed-In user's Full Name & Email Audit period or Start & End Time/ Date File Format Time Zone Document ID                         | <b>✓</b>             | Administrator (implied)      |
| Settings :                                |                                                                                                    |                      |                              |
| Change Auto Sign-Out time                 | Time/Date stamp Approvers Full Name & Email Signed-In user's Full Name & Email Old and New Auto Sign-Out time                                                                   | <b>✓</b>             | Administrator (implied)      |
| User Sign In                              | None                                                                                                    |                      | None                         |
| User Sign Out                             | None                                                                                                    |                      | None                         |
| Account :                                 |                                                                                                    | '                    |                              |
| Account Details :                         |                                                                                                    |                      |                              |
| Account Name                              | None                                                                                                    |                      | Acct Administrator (implied) |
| Company Name                              | None                                                                                                    |                      | Acct Administrator (implied) |
| Address                                   | None                                                                                                    |                      | Acct Administrator (implied) |
| Town/City                                 | None                                                                                                    |                      | Acct Administrator (implied) |
| State/County                              | None                                                                                                    |                      | Acct Administrator (implied) |
| Zip/Postcode                              | None                                                                                                    |                      | Acct Administrator (implied) |
| Country                                   | None                                                                                                    |                      | Acct Administrator (implied) |
| Time Zone                                 | None                                                                                                    |                      | Acct Administrator (implied) |
| Automatically adjust daylight saving time | None                                                                                                    |                      | Acct Administrator (implied) |
| Billing Details                           |                                                                                                    |                      |                              |
| Name                                      | None                                                                                                    |                      | Acct Administrator (implied) |
|                                           |                                                                                                    |                      |                              |

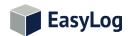

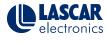

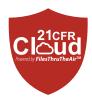

| Action                                         | System Audit Entry                                                                            | Approval<br>Required | User Privilege<br>Required   |
|------------------------------------------------|-----------------------------------------------------------------------------------------------|----------------------|------------------------------|
| Town/City                                      | None                                                                                          |                      | Acct Administrator (implied) |
| State/County                                   | None                                                                                          |                      | Acct Administrator (implied) |
| Zip/Postcode                                   | None                                                                                          |                      | Acct Administrator (implied) |
| Country                                        | None                                                                                          |                      | Acct Administrator (implied) |
| Account type changed (Up/Downgrade)            | None                                                                                          |                      | Acct Administrator (implied) |
| My Settings :                                  |                                                                                               |                      |                              |
| Change Date format                             | None                                                                                          |                      | None                         |
| Change Time format                             | None                                                                                          |                      | None                         |
| Change Password                                | None                                                                                          |                      | None                         |
| Change Email Address                           | None                                                                                          |                      | None                         |
| Reduce the number of emails I get              | None                                                                                          |                      | None                         |
| Insufficient Privilege                         |                                                                                               |                      |                              |
| Approval Failed: Any Action requiring Approval | Time/Date stamp Full Name & Email entered Signed-In user's Full Name & Email Attempted Action | <b>√</b>             | Administrator                |

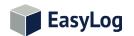

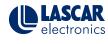

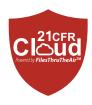

## **Example System Audit**

| Expendent on 14/13/2015 02:09 UTC-03:00 Greenland) by David Browlands (david browlands @winstanleyhc.com)                                                                                                    | Document ID: 2-89B4EB Approv | ved by: Tim Liversage (tim.liversage)                                                                                                    | @winstanleyhc.com) 14/04/2                                                                                                    | 1016 11:52:27 ((GM   | T) Dublin, Edinburgh, Lisbon, London)            |  |  |
|----------------------------------------------------------------------------------------------------|------------------------------|----------------------------------------------------------------------------------------------------|----------------------------------------------------------------------------------------------------|----------------------|--------------------------------------------------|--|--|
| Document ID : 2-8984EB Approved by Tim Carriage (tim.liversage@winstanleyhc.com) Times shown are referenced to Time Zone: (GMT) Dublin, Edinburgh, Lisbon, London Audit Period 12/12/2015 00:00 to 13/12/2015 00:00 to 13/12/2015 00:00 Time Shown are referenced to Time Zone: (GMT) Dublin, Edinburgh, Lisbon, London Winstanley Health Foods (21/EFR PROFESSIONAL Tie?)  Date/Time 13/12/2015 23:13 Clear Device Data Signed-in User Tim Liversage (tim.liversage@winstanleyhc.com) Device: Freezer 0012/NGE 8888-AD-00120-74) Device: Freezer 0012/NGE 8888-AD-00120-74) Device: Freezer 012/NGE 8888-AD-00120-74) Device: Freezer 012/NGE 8888-AD-00120-74 Device: Freezer 012/NGE 8888-AD-00120-74 Device: Freezer 012/NGE 8888-AD-00120-74 Device: Large Store (MAC 98.888-AD-01125-14) Documents Device: Large Store (MAC 98.888-AD-01125-14) Documents Device: Large Store (MAC 98.888-AD-01125-14) Documents Device: Large Store (MAC 98.888-AD-01125-14) Documents Device: Large Store (MAC 98.888-AD-01125-14) Documents Device: Large Store (MAC 98.888-AD-01125-14) Documents Device: Large Store (MAC 98.888-AD-01125-14) Documents Device: Large Store (MAC 98.888-AD-01125-14) Documents Alternated Action: Export Device Adult by Paul Kenward (paul.berward@plarasian.co.uk) Date/Time 13/12/2015 2221 Approval by Paul Kenward (paul.berward@plarasian.co.uk) Date/Time 13/12/2015 2221 Date/Time 13/12/2015 00:00 Document (D:1-12/02/15) 00:00 Document (D:1-12/02/15) 00:00 Doc | SYSTEM AUDIT                 |                                                                                                    |                                                                                                    |                      |                                                  |  |  |
| Account Winstanley Health Foods (21/ER PROFESSIONAL Tier 2)  Destriffine  13/12/2015 23:13  Clear Device Data  Signed-in User  Tim Liversage (tim.liversage@winstanleyhc.com)  Device: Freezer 01/A (NAC 98.88.AD.001.07:4)  Device: Freezer 01/A (NAC 98.88.AD.001.07:4)  Device: Freezer 01/A (NAC 98.88.AD.001.07:4)  Device: Large Store (NAC 98.88.AD.001.07:4)  Device: Large Store (NAC 98.88.AD.001.07:4)  Device: Large Store (NAC 98.88.AD.001.07:4)  Device: Large Store (NAC 98.88.AD.001.07:4)  Device: Large Store (NAC 98.88.AD.001.07:4)  Device: Large Store (NAC 98.88.AD.001.07:4)  Device: Large Store (NAC 98.88.AD.001.07:4)  Device: Large Store (NAC 98.88.AD.001.07:4)  Device: Large Store (NAC 98.88.AD.001.07:4)  Device: Large Store (NAC 98.88.AD.001.07:4)  Device: Large Store (NAC 98.88.AD.001.07:4)  Deterfine  13/12/2015 22:21  Print Graph  Large (Large Store (NAC 98.88.AD.001.07:4)  Device: Large Store (NAC 98.88.AD.001.07:4)  Signed-in User  13/12/2015 22:21  Print Graph  Large (Large Store (NAC 98.88.AD.001.07:4)  Device: Preeze 001/A (NAC 98.88.AD.001.07:4)  Start: 11/12/2015 00:00  Decuments  Device: Preeze 001/A (NAC 98.88.AD.001.07:4)  Start: 11/12/2015 00:00  Decuments  13/12/2015 00:00  Decuments  13/12/2015 00:00  Device: Cold Store 1 (NAC 98.88.AD.001.07:3)  Device: Cold Store 2 (NAC 98.88.AD.001.07:3)  Device: Cold Store 3 (NAC 98.88.AD.001.07:3)  Device: Cold Store 4 (NAC 98.88.AD.001.07:3)  Device: Cold Store 4 (NAC 98.88.AD.001.07:3)  Device: Cold Store 3 (NAC 98.88.AD.001.07:3)  Device: Cold Store 4 (NAC 98.88.AD.001.07:3)  Device: Cold Store 3 (NAC 98.88.AD.001.07:3)  Device: Cold Store 4 (NAC 98.88.AD.001.07:3)  Device: Cold S | Document ID: 2-89B4EB        |                                                                                                    | owlands (david.browlands@v                                                                                                    | vinstanleyhc.com)    |                                                  |  |  |
| Date/Time 15/12/2015 25:13 Clear Device Data Tim Liversage (im.liversage (im.liversage |                              |                                                                                                    |                                                                                                    |                      |                                                  |  |  |
| Date/Time   15/12/2015 22:13   Clear Device Data                                                                                                    | Audit Period                 | 12/12/2015 00:00                                                                                                    | to 13/12/2015 00:00                                                                                                    |                      |                                                  |  |  |
| Time Liversage (tim.liversage@winstanleyhc.com)   Approved by   Time Liversage (tim.liversage@winstanleyhc.com)   Device: Freeze 0013/A (MAS 98.88.AD.002-003)                                                                                                    | Account                      | Winstanley Health Foods (21CFR                                                                                                    | PROFESSIONAL Tier 2)                                                                                                    |                      |                                                  |  |  |
| Derice: Freezer 031/s (MAC 98.88.AD.001.10.74) Derice: Freezer 031/s (MAC 98.88.AD.001.20.11) Derice: Freezer 031/s (MAC 98.88.AD.001.20.11) Date/line  15/12/2015 22:22  Export Device Audit  David Browlands (advid browlands@winstanleyhc.com) Approved by Tim Liversage (tim.liversage@winstanleyhc.com) Derice: Large Store (MAC 98.88.AD.01.23.14) Document 10: 3-5-48.AD.01.23.14) Date/Time  13/12/2015 22:21  Date/Time  13/12/2015 22:21  Date/Time  15/12/2015 22:21  Date/Time  15/12/2015 22:21  Date/Time  15/12/2015 22:21  Print Graph Edna Clouds (edna.clouds@winstanleyhc.com) Approved by Derice: Freezer 001/s (MAC 98.88.AD.00.10.74) Start: 11/12/2015 000 Edn: 11/12/2015 00.00 Decument 10: 1-22CA40  Date/Time  15/12/2015 08:21  Date/Time  15/12/2015 08:21  Date/Time  15/12/2015 08:21  Date/Time  15/12/2015 09:21  Date/Time  15/12/2015 09:21  Date/Time  15/12/2015 09:21  Date/Time  15/12/2015 09:21  Date/Time  15/12/2015 09:21  Date/Time  15/12/2015 09:21  Date/Time  15/12/2015 09:21  Date/Time  15/12/2015 09:01  Detects one or all of the System Audit  Date/Time  15/12/2015 09:01  Detects one or all of the System Audit  Date/Time  15/12/2015 09:01  Date/Time  15/12/2015 09:00  Date/Time  15/12/2015 09:00  Date/Time  15/12/2015 09:00  Date/Time  15/12/2015 09:00  Date/Time  15/12/2015 09:00  Date/Time  15/12/2015 09:00  Date/Time  15/12/2015 09:00  Date/Time  15/12/2015 09:00  Date/Time  15/12/2015 09:00  Date/Time  15/12/2015 00:00  Send Event Log  Date/Time  15/12/2015 00:00  Decice: Cold Store 4 (MAC 98.88.AD.00:01.03)  Device: Cold Store 4 (MAC 98.88.AD.00:01.03)  Device: Cold Store 4 (MAC 98.88.AD.00:01.03)  Device: Cold Store 4 (MAC 98.88.AD.00:01.03)  Device: Cold Store 4 (MAC 98.88.AD.00:01.03)  Device: Cold Store 4 (MAC 98.88.AD.00:01.03)  Device: Cold Store 4 (MAC 98.88.AD.00:01.03)  Device: Cold Store 4 (MAC 98.88.AD.00:01.03)  Device: Cold Store 4 (MAC 98.88.AD.00:01.03)  Device: Cold Store 4 (MAC 98.88.AD.00:01.03)  Device: Cold Store 4 (MAC 98.88.AD.00:01.03)  Device: Cold Store 4 (MAC 98.88.AD.00:01.03)  | Date/Time                    | 13/12/2015 23:13                                                                                                    | Clear Device Data                                                                                                    |                      |                                                  |  |  |
| Derive: Freezer 023/Sa (MAC 98:88-AD.00:20:01)  Date/Time  13/12/2015 22:22  David Browlands (david browlands@winstanleyhc.com)  Derive: Large Store (MAC 98:88-AD.01:25:14) Document ID : 3-54AE1  Date/Time  13/12/2015 22:21  Date/Time  13/12/2015 22:21  Print Graph  Signed-in User  David Browlands (david browlands@winstanleyhc.com)  Approved by  Attempted Action: Export Device Audit by Paul Kenward (paul.kenward@larasian.co.uk)  Date/Time  13/12/2015 22:21  Print Graph  Signed-in User  Bana Clouds (edna.clouds@winstanleyhc.com)  Approved by  Bernard Fusenhauser (Bernard.F@winstanleyhc.com)  Device: Freezer 001/A (PAC 98:88-AD.00:10:74)  Start: 11/12/2015 00:00 Ent: 11/12/2015 00:00  Document ID: 1:22/2015  Date/Time  13/12/2015 08:21  Auto Sign-Out time changed  Signed-in User  Bernard Fusenhauser (Bernard.F@winstanleyhc.com)  Date/Time  13/12/2015 08:21  Auto Sign-Out time changed  Signed-in User  Bernard Fusenhauser (Bernard.F@winstanleyhc.com)  Approved by  Bernard Fusenhauser (Bernard.F@winstanleyhc.com)  Date/Time  13/12/2015 08:21  Date/Time  13/12/2015 08:01  Delete some or all of the System Audit  Signed-in User  Bernard Fusenhauser (Bernard.F@winstanleyhc.com)  Approved by  Bernard Fusenhauser (Bernard.F@winstanleyhc.com)  Only System Audit entries from the Last 7 days were retained. All other entries were deleted.  Date/Time  13/12/2015 06:40  Send Event Log  Anta House (anita.house@winstanleyhc.com)  Approved by  Bernard Fusenhauser (Bernard.F@winstanleyhc.com)  Only System Audit entries from the Last 7 days were retained. All other entries were deleted.  Date/Time  13/12/2015 06:40  Send Event Log  Anta House (anita.house@winstanleyhc.com)  Approved by  Bernard Fusenhauser (Bernard.F@winstanleyhc.com)  One Recipient: frank.sidebottom@bigfrankstanleyhc.com)  Device: Cold Store 1 (MAC 98:88 AD.00:20:45)  Device: Cold Store 2 (MAC 98:88 AD.00:20:45)  Device: Cold Store 3 (MAC 98:88 AD.00:20:45)  Device: Cold Store 4 (MAC 98:88 AD.00:20:45)  Device: Cold Store 5 (MAC 98:88 AD.00:20:45)  Device: Cold Sto | Signed-In User               | Tim Liversage (tim.liversage@winstanleyhc.com)  Approved by  Tim Liversage (tim.liversage@winstanleyhc.com)                                                                                                    |                                                                                                    |                      |                                                  |  |  |
| David Browlands (david browlands@winstanleyhc.com)   Approved by   Tim Liversage (tim.liversage@winstanleyhc.com)                                                                                                    | Comments                     |                                                                                                    |                                                                                                    |                      |                                                  |  |  |
| Device: Large Store (MAC 98.8BAD.01:23:14) Document ID :3-54ARE    13/12/2015 22:21                                                                                                    | Date/Time                    | 13/12/2015 22:22                                                                                                    | Export Device Audit                                                                                                    |                      |                                                  |  |  |
| Date/Time  13/12/2015 22:21 Approval Failed  Signed-In User David Browlands (david.browlands@winstanleyhc.com) Approved by  Comments Attempted Action: Export Device Audit by Paul Kenward (paul.kenward@larasian.co.uk)  Date/Time  13/12/2015 22:21 Print Graph  Edna Clouds (edna.clouds@winstanleyhc.com) Approved by Bernard Fusenhauser (Bernard.F@winstanleyhc.com)  Comments Device: Freezer 001/A (MAC 98:88-AD-00:1D-74)  Start: 11/12/2015 00:00 End: 12/12/2015 00:00  Document ID : 1-22CA40  Date/Time  13/12/2015 08:21 Auto Sign-Out time changed  Signed-In User Bernard Fusenhauser (Bernard.F@winstanleyhc.com) Approved by Bernard Fusenhauser (Bernard.F@winstanleyhc.com)  Comments Was: 10 minutes Is: 5 minutes  Date/Time  13/12/2015 07:01 Delete some or all of the System Audit  Signed-In User Bernard Fusenhauser (Bernard.F@winstanleyhc.com) Approved by Bernard Fusenhauser (Bernard.F@winstanleyhc.com)  Comments Only System Audit entries from the last 7 days were retained. All other entries were deleted.  Date/Time  13/12/2015 06:40 Send Event Log  Signed-In User Anita House (anita.house@winstanleyhc.com) Approved by Bernard Fusenhauser (Bernard.F@winstanleyhc.com)  Comments Device: Cold Store 4 (MAC 98:88-DA.00:10-13)  Device: Cold Store 4 (MAC 98:88-DA.00:10-13)  Device: Cold Store 6 (MAC 98:88-DA.00:20-145)  Device: Cold Store 6 (MAC 98:88-DA.00:20-145)  Device: Cold Store 6 (MAC 98:88-DA.00:20-145)  Device: Cold Store 6 (MAC 98:88-DA.00:20-15)  Device: Cold Store 6 (MAC 98:88-DA.00:20-15)  Device: Cold Store 6 (MAC 98:88-DA.00:20-15)  Device: Cold Store 6 (MAC 98:88-DA.00:20-15)  Device: Cold Store 6 (MAC 98:88-DA.00:20-15)  Device: Cold Store 6 (MAC 98:88-DA.00:20-15)  Device: Cold Store 6 (MAC 98:88-DA.00:20-15)  Device: Cold Store 6 (MAC 98:88-DA.00:20-15)  Device: Cold Store 6 (MAC 98:88-DA.00:20-15)  Device: Cold Store 6 (MAC 98:88-DA.00:20-15)  Device: Cold Store 6 (MAC 98:88-DA.00:20-15)  Device: Cold Store 6 (MAC 98:88-DA.00:20-15)  Device: Cold Store 6 (MAC 98:88-DA.00:20-15)  Device: Cold Store 6 (MAC 98:88 | Signed-In User               | David Browlands (david.browland                                                                                                    | is@winstanleyhc.com)                                                                                                    | Approved by          | Tim Liversage (tim.liversage@winstanleyhc.com)   |  |  |
| David Browlands (david.browlands@winstanleyhc.com)   Approved by                                                                                                    | Comments                     | Device: Large Store (MAC 98:8B:AD:01:23:14)                                                                                                    |                                                                                                    |                      |                                                  |  |  |
| David Browlands (david.browlands@winstanleyhc.com)   Approved by                                                                                                    | Date/Time                    | 13/12/2015 22:21                                                                                                    | Approval Failed                                                                                                    |                      |                                                  |  |  |
| Attempted Action: Export Device Audit by Paul Kenward (paul.kenward@larasian.co.uk)  Date/Time  13/12/2015 22:21  Print Graph  Signed-In User  Edna Clouds (edna.clouds@winstanleyhc.com)  Device: Freezer 001/A (MAC 98:88-AD-90:1-D74) Start: 11/12/2015 00:00 End: 12/12/2015 00:00  Document ID : 1-22CA40  Date/Time  13/12/2015 08:21  Auto Sign-Out time changed  Signed-In User  Bernard Fusenhauser (Bernard.F@winstanleyhc.com)  Was: 10 minutes Is: 5 minutes  Date/Time  13/12/2015 07:01  Delete some or all of the System Audit  Signed-In User  Bernard Fusenhauser (Bernard.F@winstanleyhc.com)  Approved by  Bernard Fusenhauser (Bernard.F@winstanleyhc.com)  Approved by  Bernard Fusenhauser (Bernard.F@winstanleyhc.com)  Approved by  Bernard Fusenhauser (Bernard.F@winstanleyhc.com)  Approved by  Bernard Fusenhauser (Bernard.F@winstanleyhc.com)  Comments  Only System Audit entries from the last 7 days were retained. All other entries were deleted.  Date/Time  13/12/2015 06:40  Signed-In User  Anita House (anita.house@winstanleyhc.com)  Approved by  Bernard Fusenhauser (Bernard.F@winstanleyhc.com)  Comments  Device: Cold Store 4 (MAC 98:88-AD-00:10-33)  Device: Cold Store 2 (MAC 98:88-AD-00:10-33)  Device: Cold Store 2 (MAC 98:88-AD-00:10-33)  Device: Cold Store 2 (MAC 98:88-AD-00:10-33)  Device: Cold Store 2 (MAC 98:88-AD-00:10-33)  Device: Cold Store 2 (MAC 98:88-AD-00:10-33)  Device: Cold Store 2 (MAC 98:88-AD-00:10-33)  Device: Cold Store 3 (MAC 98:88-AD-00:10-33)  Device: Cold Store 2 (MAC 98:88-AD-00:01-33)  Device: Cold Store 3 (MAC 98:88-AD-00:01-33)  Device: Cold Store 3 (MAC 98:88-AD-00:01-33)  Device: Cold Store 3 (MAC 98:88-AD-00:01-33)  Device: Cold Store 3 (MAC 98:88-AD-00:01-33)  Device: Cold Store 4 (MAC 98:88-AD-00:01-33)  Device: Cold Store 3 (MAC 98:88-AD-00:01-33)  Device: Cold Store 3 (MAC 98:88-AD-00:01-33)  Device: Cold Store 3 (MAC 98:88-AD-00:01-33)  Device: Cold Store 3 (MAC 98:88-AD-00:01-33)  Device: Cold Store 3 (MAC 98:88-AD-00:01-33)  Device: Cold Store 4 (MAC 98:88-AD-00:01-33)  Device: Cold S | ,                            |                                                                                                    |                                                                                                    | Approved by          |                                                  |  |  |
| Date/Time  13/12/2015 22:21 Print Graph  Edna Clouds (edna.clouds@winstanleyhc.com) Approved by Bernard Fusenhauser (Bernard.F@winstanleyhc.com) Device: Freezer 001/A (MAC 98:88-AD-001-D74) Start: 11/12/2015 00:00 End: 12/12/2015 00:00 Document ID : 1-22CA40  Date/Time  13/12/2015 08:21 Auto Sign-Out time changed Signed-In User Bernard Fusenhauser (Bernard.F@winstanleyhc.com) Approved by Bernard Fusenhauser (Bernard.F@winstanleyhc.com) Approved by Bernard Fusenhauser (Bernard.F@winstanleyhc.com)  Date/Time  13/12/2015 07:01 Delete some or all of the System Audit Signed-In User Bernard Fusenhauser (Bernard.F@winstanleyhc.com) Approved by Bernard Fusenhauser (Bernard.F@winstanleyhc.com) Only System Audit entries from the last 7 days were retained. All other entries were deleted.  Date/Time  13/12/2015 06:40 Send Event Log Signed-In User Anita House (anita.house@winstanleyhc.com) Approved by Bernard Fusenhauser (Bernard.F@winstanleyhc.com) Device: Cold Store 4 (MAC 98:88-AD-00:1D-33) Device: Cold Store 2 (MAC 98:88-AD-00:1D-33) Device: Cold Store 3 (MAC 98:88-AD-00:1D-33) Device: Cold Store 4 (MAC 98:88-AD-00:1D-33) Device: Cold Store 5 (MAC 98:88-AD-00:1D-33) Device: Cold Store 5 (MAC 98:88-AD-00:1D-33) Device: Cold St | Comments                     | `                                                                                                    |                                                                                                    |                      | co.uk)                                           |  |  |
| Signed-In User  Edna Clouds (edna.clouds@winstanleyhc.com)  Device: Coted Store 2 (MAC 98.88-AD-00:1D-74) Start: 11/12/2015 00:00 End: 12/12/2015 00:00 Document ID: 1-22CA40  Date/Time  13/12/2015 08:21  Auto Sign-Out time changed Signed-In User Bernard Fusenhauser (Bernard.F@winstanleyhc.com)  Approved by Bernard Fusenhauser (Bernard.F@winstanleyhc.com)  Comments  Date/Time  13/12/2015 07:01  Delete some or all of the System Audit Signed-In User Bernard Fusenhauser (Bernard.F@winstanleyhc.com)  Approved by Bernard Fusenhauser (Bernard.F@winstanleyhc.com)  Comments  Only System Audit entries from the last 7 days were retained. All other entries were deleted.  Date/Time  13/12/2015 06:40  Send Event Log  Signed-In User  Anita House (anita.house@winstanleyhc.com)  Approved by Bernard Fusenhauser (Bernard.F@winstanleyhc.com)  Approved by Bernard Fusenhauser (Bernard.F@winstanleyhc.com)  Approved by Bernard Fusenhauser (Bernard.F@winstanleyhc.com)  Date/Time  13/12/2015 06:40  Send Event Log  Signed-In User  Anita House (anita.house@winstanleyhc.com)  Device: Cold Store 4 (MAC 98.88-AD-00:10-33) Device: Cold Store 4 (MAC 98.88-AD-00:10-33) Device: Cold Store 4 (MAC 98.88-AD-00:10-33) Device: Cold Store 4 (MAC 98.88-AD-00:10-33) Device: Cold Store 4 (MAC 98.88-AD-00:10-34) Log Start: 01/12/2015 00:00 Log End: 11/12/2015 00:00 Recipient: Time Side Device: Cold Store 4 (MAC 98.88-AD-00:10-34) Log Start: 01/12/2015 00:00 End: 11/12/2015 00:00 Recipient: Time Side Device: Cold Store 4 (MAC 98.88-AD-00:10-34) Log Start: 01/12/2015 00:00 End: 11/12/2015 00:00 Recipient: Time Side Device: Cold Store 4 (MAC 98.88-AD-00:10-34) Log Start: 01/12/2015 00:00 End: 11/12/2015 00:00 Recipient: Time Side Device: Cold Store 4 (MAC 98.88-AD-00:10-44) Log Start: 01/12/2015 00:00 End: 11/12/2015 00:00 Recipient: Time Side Device: Cold Store 4 (MAC 98.88-AD-00:10-44) Log Start: 01/12/2015 00:00 End: 11/12/2015 00:00 Recipient: Time Side Device: Cold Store 4 (MAC 98.88-AD-00:10-44) Log Start: 01/12/2015 00:00 Recipient: Time Side Device:  | Comments                     |                                                                                                    | , and the state of the state of |                      |                                                  |  |  |
| Device: Freezer 001/A (MAC 98:8B-AD:00:10:74) Start: 11/12/2015 00:00 End: 12/12/2015 00:00 Document ID : 1-22CA40  Date/Time                                                                                                    | Date/Time                    | 13/12/2015 22:21                                                                                                    | Print Graph                                                                                                    | 1                    |                                                  |  |  |
| Start: 11/12/2015 00:00 End: 12/12/2015 00:00 Document ID : 1-22CA40    Date/Time                                                                                                    | Signed-In User               | · · · · · · · · · · · · · · · · · · ·                                                                                                    |                                                                                                    | Approved by          | Bernard Fusenhauser (Bernard.F@winstanleyhc.com) |  |  |
| Bernard Fusenhauser (Bernard.F@winstanleyhc.com)   Approved by   Bernard Fusenhauser (Bernard.F@winstanleyhc.com)                                                                                                    | Comments                     | Start: 11/12/2015 00:00 End: 12/12/2015 00:00                                                                                                    |                                                                                                    |                      |                                                  |  |  |
| Date/Time  13/12/2015 07:01  Delete some or all of the System Audit  Signed-In User  Bernard Fusenhauser (Bernard.F@winstanleyhc.com)  Only System Audit entries from the last 7 days were retained. All other entries were deleted.  Date/Time  13/12/2015 06:40  Send Event Log  Device: Cold Store 4 (MAC 98:88-AD-00:1D:33)  Device: Cold Store 2 (MAC 98:88-AD-00:1D:33)  Device: Cold Store 3 (MAC 98:88-AD-00:03:5:6)  Device: Cold Store 3 (MAC 98:88-AD-00:03:5:6)  Device: Cold Store 3 (MAC 98:88-AD-00:01:09-AD)  Log Start: 01/12/2015 00:00 Log End: 11/12/2015 00:00  Recipient: frank.sidebottom@bigfrankshealthfoods.com  Document ID: 0-996er0  Date/Time  13/12/2015 06:32  Export System Audit  Signed-In User  Anita House (anita.house@winstanleyhc.com)  Approved by  Tim Liversage (tim.liversage@winstanleyhc.com)  Comments  Start: 01/12/2015 00:00 End: 11/12/2015 00:00  File Format: CSV  Time Zone: (GMT) Publin, Edinburgh, Lisbon, London  Document ID: 7-b516ab  Date/Time  13/12/2015 06:32  Clear Event Log  Signed-In User  Anita House (anita.house@winstanleyhc.com)  Approved by  Bernard Fusenhauser (Bernard.F@winstanleyhc.com)  Approved by  Bernard Fusenhauser (Bernard.F@winstanleyhc.com)  Approved by  Bernard Fusenhauser (Bernard.F@winstanleyhc.com)  Date/Time  13/12/2015 06:32  Clear Event Log  Signed-In User  Anita House (anita.house@winstanleyhc.com)  Approved by  Bernard Fusenhauser (Bernard.F@winstanleyhc.com)                                                                                                    | Date/Time                    | 13/12/2015 08:21                                                                                                    | Auto Sign-Out time change                                                                                                    | d                    |                                                  |  |  |
| Date/Time  13/12/2015 07:01  Delete some or all of the System Audit  Signed-In User  Bernard Fusenhauser (Bernard.F@winstanleyhc.com)  Only System Audit entries from the last 7 days were retained. All other entries were deleted.  Date/Time  13/12/2015 06:40  Send Event Log  Signed-In User  Anita House (anita.house@winstanleyhc.com)  Device: Cold Store 4 (MAC 98:88-XD-00:10:33) Device: Cold Store 2 (MAC 98:88-XD-00:20:45) Device: Cold Store 2 (MAC 98:88-XD-00:20:45) Device: Cold Store 2 (MAC 98:88-XD-00:00:33:56) Device: Cold Store 1 (MAC 98:88-XD-00:01:9A) Log Start: 01/12/2015 00:00 Log End: 11/12/2015 00:00 Recipient: frank.sidebottom@bigfrankshealthfoods.com Document ID: 0-996ef0  Date/Time  13/12/2015 06:32  Export System Audit  Signed-In User  Anita House (anita.house@winstanleyhc.com)  Approved by  Tim Liversage (tim.liversage@winstanleyhc.com)  Tim Liversage (tim.liversage@winstanleyhc.com) Document ID: 7-b516ab  Date/Time  13/12/2015 06:32  Clear Event Log  Signed-In User  Anita House (anita.house@winstanleyhc.com)  Approved by  Bernard Fusenhauser (Bernard.F@winstanleyhc.com)  Approved by  Bernard Fusenhauser (Bernard.F@winstanleyhc.com)  Approved by  Bernard Fusenhauser (Bernard.F@winstanleyhc.com)  Document ID: 7-b516ab                                                                                                    | Signed-In User               | Bernard Fusenhauser (Bernard.F(                                                                                                    | @winstanleyhc.com)                                                                                                    | Approved by          | Bernard Fusenhauser (Bernard.F@winstanleyhc.com) |  |  |
| Bernard Fusenhauser (Bernard.F@winstanleyhc.com) Comments  Only System Audit entries from the last 7 days were retained. All other entries were deleted.  Date/Time  13/12/2015 06:40  Send Event Log  Signed-In User  Anita House (anita.house@winstanleyhc.com)  Device: Cold Store 4 (MAC 98:8B:AD:00:10:33) Device: Cold Store 2 (MAC 98:8B:AD:00:20:45) Device: Cold Store 2 (MAC 98:8B:AD:00:20:45) Device: Cold Store 3 (MAC 98:8B:AD:00:20:33:56) Device: Cold Store 3 (MAC 98:8B:AD:00:01:09A) Log Start: 01/12/2015 00:00 Log End: 11/12/2015 00:00 Recipient: frank.sidebottom@bigfrankshealthfoods.com Document ID : 0-996ef0  Date/Time  13/12/2015 06:32  Export System Audit  Signed-In User  Anita House (anita.house@winstanleyhc.com)  Approved by  Tim Liversage (tim.liversage@winstanleyhc.com)  Start: 01/12/2015 00:00 End: 11/12/2015 00:00 File Format: CSV Time Zone: (GMT) Dublin, Edinburgh, Lisbon, London Document ID : 7-b516ab  Date/Time  13/12/2015 06:32  Clear Event Log  Signed-In User  Anita House (anita.house@winstanleyhc.com)  Approved by  Bernard Fusenhauser (Bernard.F@winstanleyhc.com)  Approved by  Bernard Fusenhauser (Bernard.F@winstanleyhc.com)  Approved by  Bernard Fusenhauser (Bernard.F@winstanleyhc.com)                                                                                                    | Comments                     | Was: 10 minutes Is: 5 minutes                                                                                                    |                                                                                                    |                      |                                                  |  |  |
| Comments  Only System Audit entries from the last 7 days were retained. All other entries were deleted.  Date/Time  13/12/2015 06:40  Send Event Log  Signed-In User  Anita House (anita.house@winstanleyhc.com)  Device: Cold Store 4 (MAC 98:88:AD:00:1D:33) Device: Cold Store 2 (MAC 98:88:AD:00:20:45) Device: Cold Store 3 (MAC 98:88:AD:00:20:45) Device: Cold Store 1 (MAC 98:88:AD:00:20:45) Device: Cold Store 1 (MAC 98:88:AD:00:10:9A) Log Start: 01/12/2015 00:00 Log End: 11/12/2015 00:00 Recipient: frank. sidebottom@bigfrankshealthfoods.com Document ID: 0-996ef0  Date/Time  13/12/2015 06:32  Export System Audit  Signed-In User  Anita House (anita.house@winstanleyhc.com)  Approved by  Tim Liversage (tim.liversage@winstanleyhc.com)  Time Zone: (GMT) Dublin, Edinburgh, Lisbon, London Document ID: 7-b516ab  Date/Time  13/12/2015 06:32  Clear Event Log  Signed-In User  Anita House (anita.house@winstanleyhc.com)  Approved by  Bernard Fusenhauser (Bernard.F@winstanleyhc.com)  Approved by  Bernard Fusenhauser (Bernard.F@winstanleyhc.com)  Approved by  Bernard Fusenhauser (Bernard.F@winstanleyhc.com)  Date/Time  13/12/2015 06:32  Clear Event Log  Signed-In User  Anita House (anita.house@winstanleyhc.com)  Approved by  Bernard Fusenhauser (Bernard.F@winstanleyhc.com)                                                                                                    | Date/Time                    | 13/12/2015 07:01                                                                                                    | Delete some or all of the Sy                                                                                                    | stem Audit           |                                                  |  |  |
| Date/Time  13/12/2015 06:40  Send Event Log  Anita House (anita.house@winstanleyhc.com)  Device: Cold Store 4 (MAC 98:88:AD:00:1D:33) Device: Cold Store 2 (MAC 98:88:AD:00:33:56) Device: Cold Store 3 (MAC 98:88:AD:00:33:56) Device: Cold Store 1 (MAC 98:88:AD:00:10:9A) Log Start: 01/12/2015 00:00 Log End: 11/12/2015 00:00 Recipient: frank.sidebottom@bigfrankshealthfoods.com Document ID: 0-996ef0  Date/Time  13/12/2015 06:32  Export System Audit  Signed-In User  Anita House (anita.house@winstanleyhc.com)  Start: 01/12/2015 00:00 End: 11/12/2015 00:00 File Format: CSV Time Zone: (GMT) Dublin, Edinburgh, Lisbon, London Document ID: 7-b516ab  Date/Time  13/12/2015 06:32  Clear Event Log  Signed-In User  Anita House (anita.house@winstanleyhc.com)  Approved by  Bernard Fusenhauser (Bernard.F@winstanleyhc.com)  Approved by  Bernard Fusenhauser (Bernard.F@winstanleyhc.com)  Approved by  Bernard Fusenhauser (Bernard.F@winstanleyhc.com)                                                                                                    | Signed-In User               | Bernard Fusenhauser (Bernard.F(                                                                                                    | @winstanleyhc.com)                                                                                                    | Approved by          | Bernard Fusenhauser (Bernard.F@winstanleyhc.com) |  |  |
| Anita House (anita.house@winstanleyhc.com)  Comments  Device: Cold Store 4 (MAC 98:8B:AD:00:1D:33) Device: Cold Store 2 (MAC 98:8B:AD:00:20:45) Device: Cold Store 3 (MAC 98:8B:AD:00:30:56) Device: Cold Store 1 (MAC 98:8B:AD:00:30:50) Device: Cold Store 1 (MAC 98:8B:AD:00:10:9A) Log Start: 01/12/2015 00:00 Log End: 11/12/2015 00:00 Recipient: frank.sidebottom@bigfrankshealthfoods.com Document ID: 0-996ef0  Date/Time  13/12/2015 06:32 Export System Audit  Signed-In User Anita House (anita.house@winstanleyhc.com)  Start: 01/12/2015 00:00 End: 11/12/2015 00:00 File Format: CSV Time Zone: (GMT) Dublin, Edinburgh, Lisbon, London Document ID: 7-b516ab  Date/Time  13/12/2015 06:32 Clear Event Log  Signed-In User Anita House (anita.house@winstanleyhc.com) Approved by Bernard Fusenhauser (Bernard.F@winstanleyhc.com)  Comments Device: Test Oven – Lab1 (MAC 98:8B:AD:04:1A:CC)                                                                                                    | Comments                     | Only System Audit entries from the                                                                                                    | ne last 7 days were retained. A                                                                                                    | All other entries we | re deleted.                                      |  |  |
| Device: Cold Store 4 (MAC 98:8B:AD:00:1D:33) Device: Cold Store 2 (MAC 98:8B:AD:00:20:45) Device: Cold Store 3 (MAC 98:8B:AD:00:33:56) Device: Cold Store 1 (MAC 98:8B:AD:00:10:9A) Log Start: 01/12/2015 00:00 Log End: 11/12/2015 00:00 Recipient: frank.sidebottom@bigfrankshealthfoods.com Document ID: 0-996ef0  Date/Time  13/12/2015 06:32 Export System Audit  Signed-In User Anita House (anita.house@winstanleyhc.com) Approved by Tim Liversage (tim.liversage@winstanleyhc.com) File Format: CSV Time Zone: (GMT) Dublin, Edinburgh, Lisbon, London Document ID: 7-b516ab  Date/Time  13/12/2015 06:32 Clear Event Log  Signed-In User Anita House (anita.house@winstanleyhc.com) Approved by Bernard Fusenhauser (Bernard.F@winstanleyhc.com) Comments Device: Test Oven - Lab1 (MAC 98:8B:AD:04:1A:CC)                                                                                                    | Date/Time                    | 13/12/2015 06:40                                                                                                    | Send Event Log                                                                                                    |                      |                                                  |  |  |
| Device: Cold Store 2 (MAC 98:8B:AD:00:20:45) Device: Cold Store 3 (MAC 98:8B:AD:00:33:56) Device: Cold Store 1 (MAC 98:8B:AD:00:33:56) Device: Cold Store 1 (MAC 98:8B:AD:00:33:56) Device: Cold Store 1 (MAC 98:8B:AD:00:33:56) Device: Cold Store 1 (MAC 98:8B:AD:00:10:9A) Log Start: 01/12/2015 00:00 Log End: 11/12/2015 00:00 Recipient: frank.sidebottom@bigfrankshealthfoods.com Document ID : 0-996ef0  Date/Time  13/12/2015 06:32 Export System Audit  Signed-In User Anita House (anita.house@winstanleyhc.com)  Start: 01/12/2015 00:00 End: 11/12/2015 00:00 File Format: CSV Time Zone: (GMT) Dublin, Edinburgh, Lisbon, London Document ID : 7-b516ab  Date/Time  13/12/2015 06:32 Clear Event Log  Signed-In User Anita House (anita.house@winstanleyhc.com) Approved by Bernard Fusenhauser (Bernard.F@winstanleyhc.com) Comments Device: Test Oven - Lab1 (MAC 98:8B:AD:04:1A:CC)                                                                                                    | Signed-In User               | Anita House (anita.house@winst                                                                                                    | anleyhc.com)                                                                                                    | Approved by          | Bernard Fusenhauser (Bernard.F@winstanleyhc.com) |  |  |
| Signed-In User  Anita House (anita.house@winstanleyhc.com)  Start: 01/12/2015 00:00 End: 11/12/2015 00:00 File Format: CSV Time Zone: (GMT) Dublin, Edinburgh, Lisbon, London Document ID: 7-b516ab  Date/Time  13/12/2015 06:32  Clear Event Log  Signed-In User  Anita House (anita.house@winstanleyhc.com)  Approved by  Bernard Fusenhauser (Bernard.F@winstanleyhc.com)  Comments  Device: Test Oven – Lab1 (MAC 98:8B:AD:04:1A:CC)                                                                                                    | Comments                     | Device: Cold Store 2 (MAC 98:8B:AD:00:20:45) Device: Cold Store 3 (MAC 98:8B:AD:00:33:56) Device: Cold Store 1 (MAC 98:8B:AD:00:10:9A) Log Start: 01/12/2015 00:00 Log End: 11/12/2015 00:00 Recipient: frank.sidebottom@bigfrankshealthfoods.com |                                                                                                    |                      |                                                  |  |  |
| Comments  Start: 01/12/2015 00:00 End: 11/12/2015 00:00  File Format: CSV Time Zone: (GMT) Dublin, Edinburgh, Lisbon, London Document ID: 7-b516ab  Date/Time  13/12/2015 06:32  Clear Event Log  Signed-In User  Anita House (anita.house@winstanleyhc.com)  Approved by  Bernard Fusenhauser (Bernard.F@winstanleyhc.com)  Comments  Device: Test Oven – Lab1 (MAC 98:8B:AD:04:1A:CC)                                                                                                    | Date/Time                    | 13/12/2015 06:32                                                                                                    | Export System Audit                                                                                                    |                      |                                                  |  |  |
| File Format: CSV Time Zone: (GMT) Dublin, Edinburgh, Lisbon, London Document ID: 7-b516ab  Date/Time  13/12/2015 06:32  Clear Event Log  Signed-In User Anita House (anita.house@winstanleyhc.com)  Comments  Device: Test Oven - Lab1 (MAC 98:8B:AD:04:1A:CC)                                                                                                    | Signed-In User               | Anita House (anita.house@winst                                                                                                    | anleyhc.com)                                                                                                    | Approved by          | Tim Liversage (tim.liversage@winstanleyhc.com)   |  |  |
| Signed-In User  Anita House (anita.house@winstanleyhc.com)  Approved by  Bernard Fusenhauser (Bernard.F@winstanleyhc.com)  Comments  Device: Test Oven – Lab1 (MAC 98:8B:AD:04:1A:CC)                                                                                                    | Comments                     | File Format: CSV<br>Time Zone: (GMT) Dublin, Edinburgh, Lisbon, London                                                                                                    |                                                                                                    |                      |                                                  |  |  |
| Signed-In User  Anita House (anita.house@winstanleyhc.com)  Approved by  Bernard Fusenhauser (Bernard.F@winstanleyhc.com)  Comments  Device: Test Oven – Lab1 (MAC 98:8B:AD:04:1A:CC)                                                                                                    | Date/Time                    | 13/12/2015 06:32                                                                                                    | Clear Event Log                                                                                                    |                      |                                                  |  |  |
| Comments Device: Test Oven – Lab1 (MAC 98:8B:AD:04:1A:CC)                                                                                                    | Signed-In User               |                                                                                                    |                                                                                                    | Approved by          | Bernard Fusenhauser (Bernard.F@winstanleyhc.com) |  |  |
|                                                                                                    | Comments                     | Device: Test Oven – Lab1 (MAC 98                                                                                                    | 3:8B:AD:04:1A:CC)                                                                                                    | ,                    |                                                  |  |  |

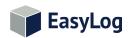

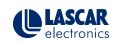

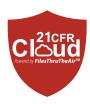

| Date/Time      | 13/12/2015 06:32                                                                                                    | Export Data                                                                                                    |             |                                                  |  |  |  |
|----------------|----------------------------------------------------------------------------------------------------|----------------------------------------------------------------------------------------------------|-------------|--------------------------------------------------|--|--|--|
| Signed-In User | Hope Springs (hope.springs@wir                                                                                                    | nstanleyhc.com)                                                                                                    | Approved by | Bernard Fusenhauser (Bernard.F@winstanleyhc.com) |  |  |  |
| Comments       | Device: Freezer 001/A (MAC 98:8B:AD:00:1D:74) Start: 11/12/2015 00:00 End: 12/12/2015 00:00 Document ID : 2-d45f41                                                        |                                                                                                    |             |                                                  |  |  |  |
| Date/Time      | 13/12/2015 04:33                                                                                                    | Add Comments to Data                                                                                                    |             |                                                  |  |  |  |
| Signed-In User | Edna Clouds (edna.clouds@wins                                                                                                    | Edna Clouds (edna.clouds@winstanleyhc.com)  Approved by  Bernard Fusenhauser (Bernard.F@winstanleyhc.com                                                                                                    |             |                                                  |  |  |  |
| Comments       | Data: 02/12/2015 01:20:18 Pun                                                                                                    | Front Office 32 (MAC 98:8B:AD:02:01:55) Data: 02/12/2015 01:20:18 Pump Temp = 56.4°C Extraction Temp = -10°C Comment: Extraction blockage identified. Maintenance schedule updated.                                                                                                    |             |                                                  |  |  |  |
| Date/Time      | 13/12/2015 04:02                                                                                                    | Delete Location                                                                                                    |             |                                                  |  |  |  |
| Signed-In User | Edna Clouds (edna.clouds@wins                                                                                                    | tanleyhc.com)                                                                                                    | Approved by | Bernard Fusenhauser (Bernard.F@winstanleyhc.com) |  |  |  |
| Comments       | Device: Back Office 32 (MAC 98:<br>Device: Side Office 21 (MAC 98:<br>Device: Big Office 20 (MAC 98:8<br>Location: Winstanley / Californi<br>Device: Dry duct 1 (MAC 98:8 | Location: Winstanley / California / Test Zone Device: Back Office 32 (MAC 98:8B:AD:02:11:23) Device: Side Office 21 (MAC 98:8B:AD:01:10:04) Device: Big Office 20 (MAC 98:8B:AD:01:11:14) Location: Winstanley / California / Test Zone / Dry box Device: Dry duct 1 (MAC 98:8B:AD:02:07:88) Device: Dry duct 2 (MAC 98:8B:AD:02:09:AB) |             |                                                  |  |  |  |
| Date/Time      | 13/12/2015 03:54                                                                                                    | Export Graph                                                                                                    |             |                                                  |  |  |  |
| Signed-In User | Bernard Fusenhauser (Bernard.F)                                                                                                    |                                                                                                    | Approved by | Bernard Fusenhauser (Bernard.F@winstanleyhc.com) |  |  |  |
| Comments       | Device: Freezer 001/A (MAC 98:8                                                                                                    | Device: Freezer 001/A (MAC 98:8B:AD:00:1D:74) Start: 11/12/2015 00:00 End: 12/12/2015 00:00                                                                                                    |             |                                                  |  |  |  |
| Date/Time      | 13/12/2015 03:13                                                                                                    | Archive Device                                                                                                    |             |                                                  |  |  |  |
| Signed-In User | Bernard Fusenhauser (Bernard.F)                                                                                                    | @winstanleyhc.com)                                                                                                    | Approved by | Bernard Fusenhauser (Bernard.F@winstanleyhc.com) |  |  |  |
| Comments       | Device: Freezer 023/Sa (MAC 98:                                                                                                    | Device: Incubator (MAC 98:8B:AD:02:1A:B4) Device: Freezer 023/Sa (MAC 98:8B:AD:00:20:01) Device: Pre-Chiller 023/Sa (MAC 98:8B:AD:00:24:03)                                                                                                    |             |                                                  |  |  |  |
| Date/Time      | 13/12/2015 03:13                                                                                                    | Delete Device                                                                                                    |             |                                                  |  |  |  |
| Signed-In User | Bernard Fusenhauser (Bernard.F)                                                                                                    |                                                                                                    | Approved by | Bernard Fusenhauser (Bernard.F@winstanleyhc.com) |  |  |  |
| Comments       | •                                                                                                    | Device: Lab Sensor (MAC 98:8B:AD:01:FF:E4)                                                                                                    |             |                                                  |  |  |  |
|                | ,                                                                                                    | ,                                                                                                    |             |                                                  |  |  |  |
| Date/Time      | 13/12/2015 03:00                                                                                                    | Archive Location                                                                                                    |             | _                                                |  |  |  |
| Signed-In User | Edna Clouds (edna.clouds@wins                                                                                                    | tanleyhc.com)                                                                                                    | Approved by | Bernard Fusenhauser (Bernard.F@winstanleyhc.com) |  |  |  |
| Comments       | Device: Back Office 32 (MAC 98:                                                                                                    | Location: Winstanley / California / Test Zone Device: Back Office 32 (MAC 98:8B:AD:02:22:2F) Device: HVAC 100 (MAC 98:8B:AD:01:21:EA)                                                                                                    |             |                                                  |  |  |  |
| Date/Time      | 13/12/2015 02:40                                                                                                    | Archive Location                                                                                                    |             |                                                  |  |  |  |
| Signed-In User | Edna Clouds (edna.clouds@winst                                                                                                    |                                                                                                    | Approved by | Bernard Fusenhauser (Bernard.F@winstanleyhc.com) |  |  |  |
| Comments       | Device: Cold Store 4 (MAC 98:8B:<br>Device: Cold Store 2 (MAC 98:8B:                                                                                                    | Device: Cold Store 4 (MAC 98:8B:AD:00:1D:33) Device: Cold Store 2 (MAC 98:8B:AD:00:20:45) Log Start: 01/12/2015 00:00 Log End: 11/12/2015 00:00                                                                                                    |             |                                                  |  |  |  |

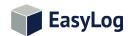

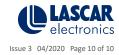